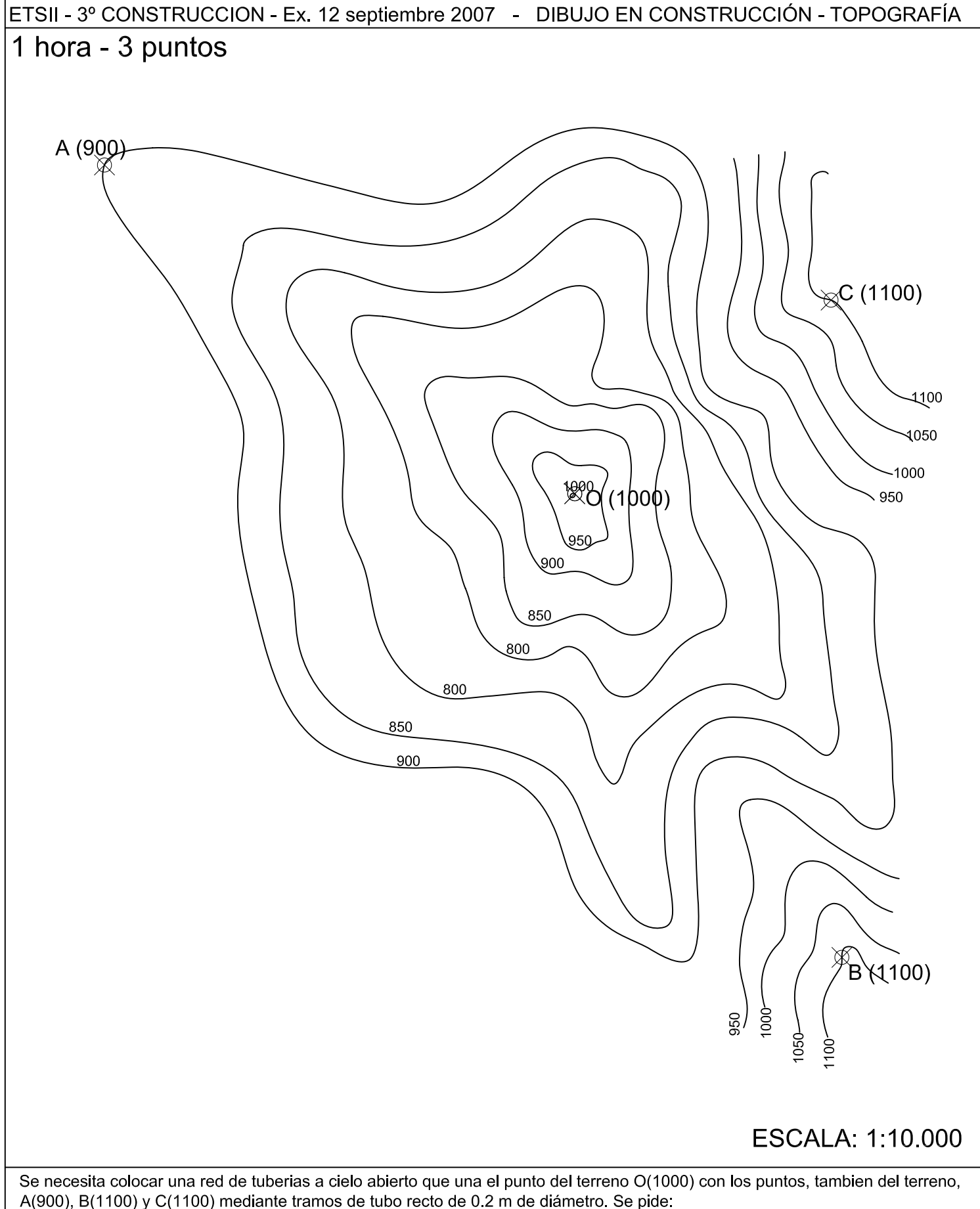

1. Representar el aspecto que presentará el terreno despues de realizar la obra, sabiendo que el ángulo de todos los taludes que se realicen será de 45°.

2. En hoja aparte, y aplicando un realce de 1, representar el perfil longitudinal producido por los planos que contienen a AOB antes y despues de efectuar el movimiento de tierras, e indicar la londitud y la pendiente de los tramos de tuberia OA y OB.

NOTAS: En la parte posterior de esta hoja se deberán explicar los cálculos realizados. No se borrarán las lineas auxiliares empleadas. Se podran emplear lapices de colores, indicando las soluciones con claridad.

NOMBRE:

 $N^{\circ}$ 

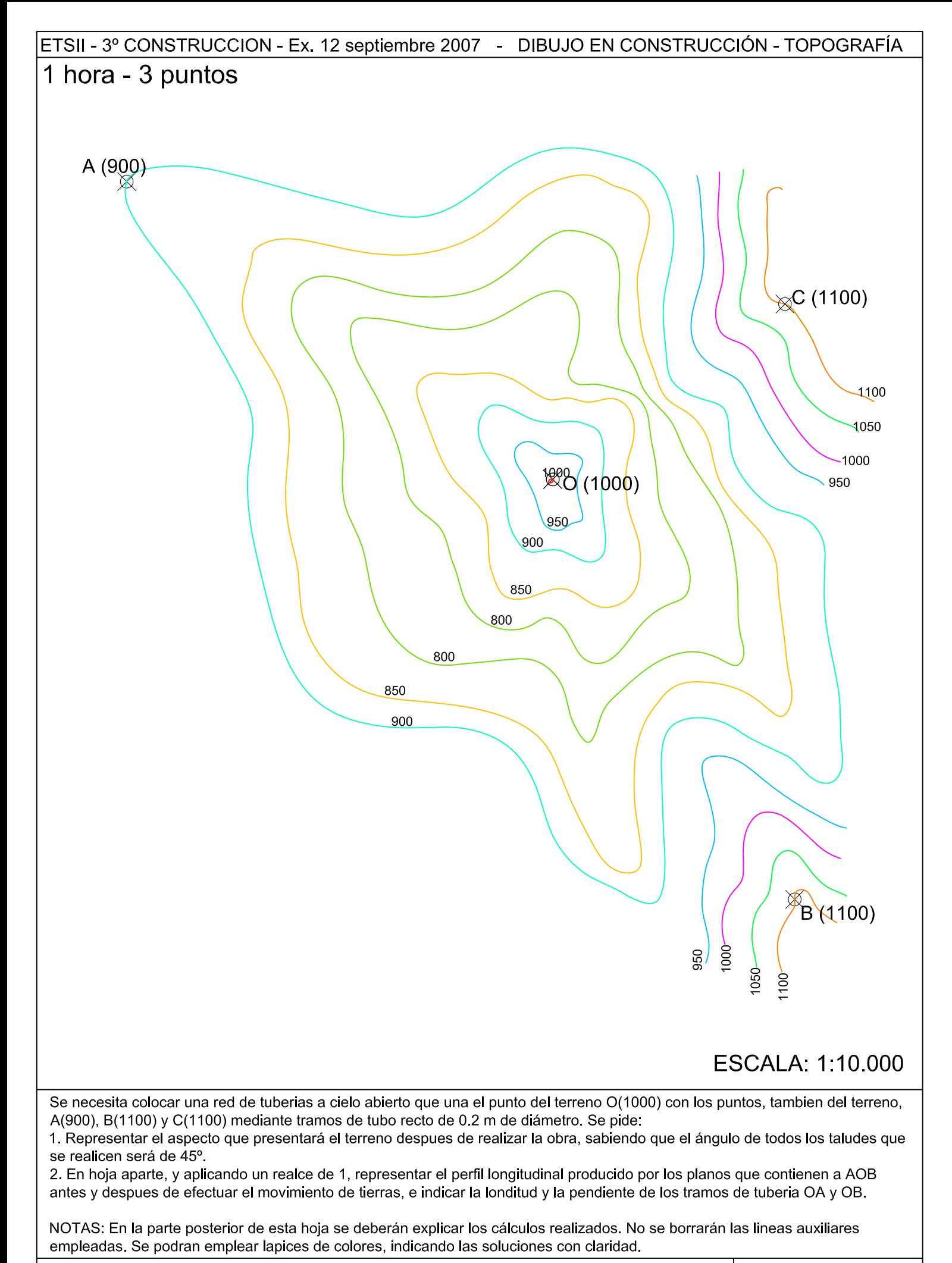

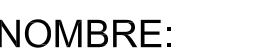

 $N^{\circ}$ 

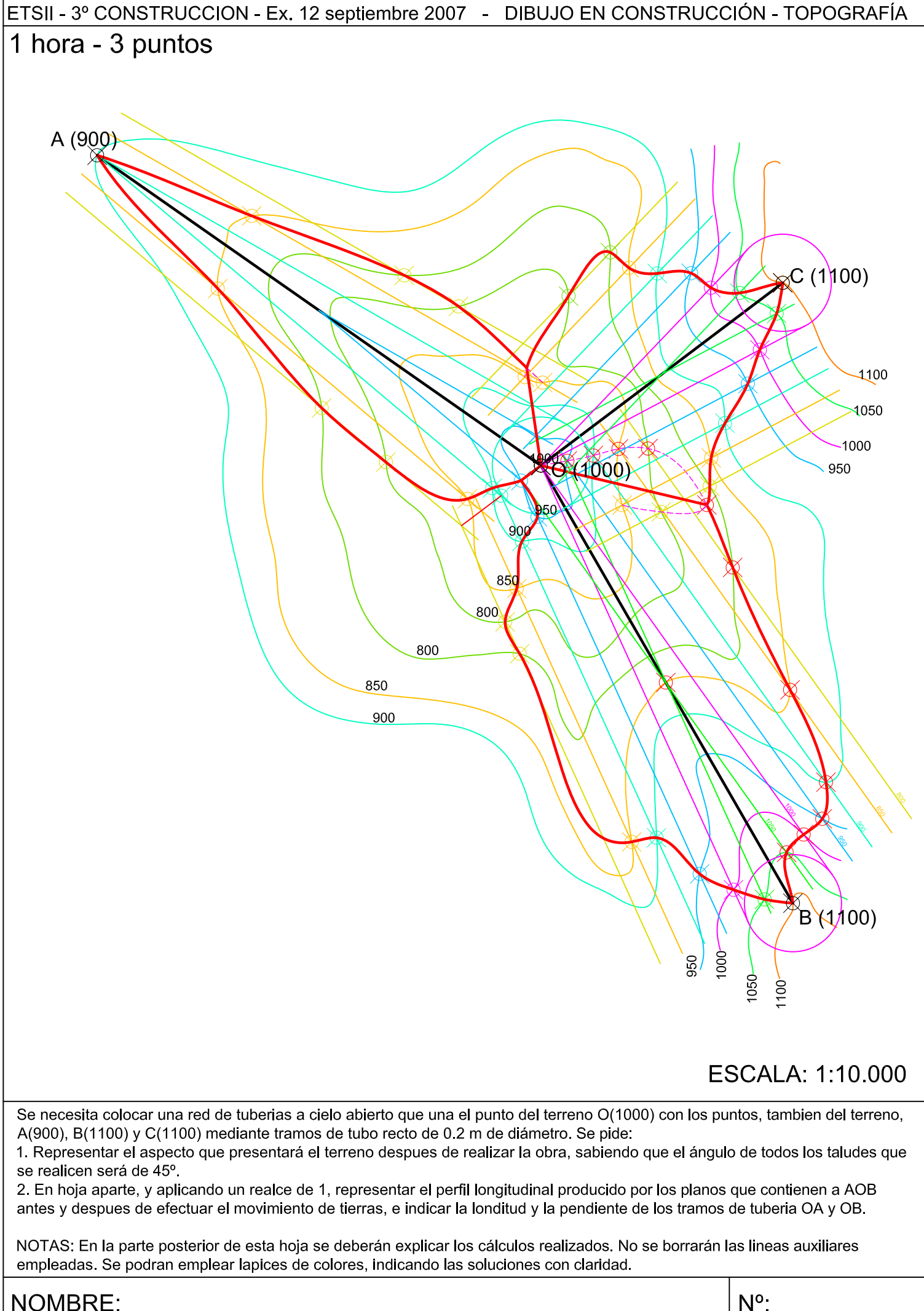

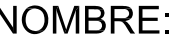

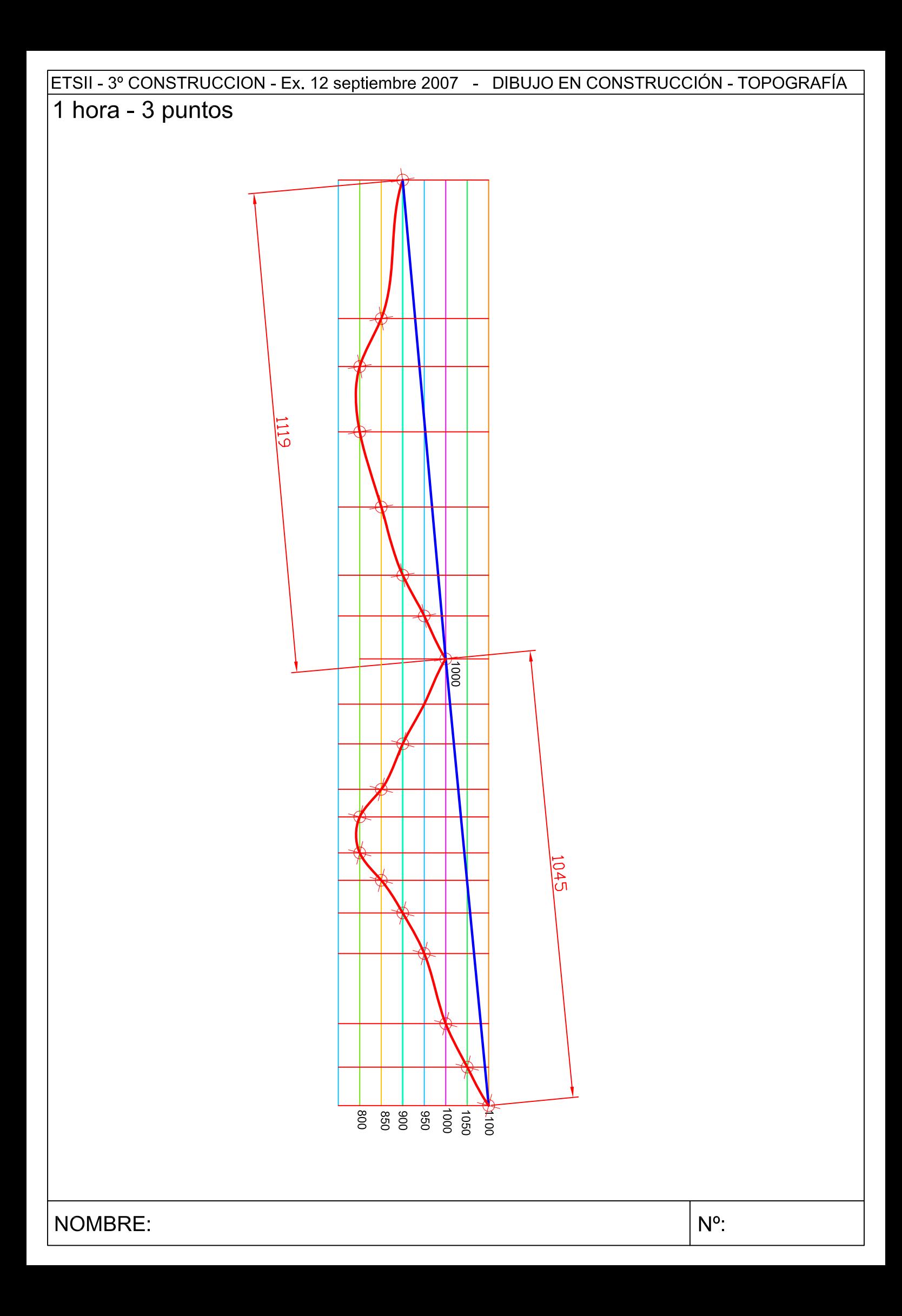

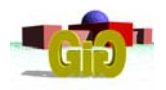

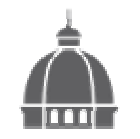

3er Curso - Mecánica- Construcción DIBUJO EN CONSTRUCCION. TOPOGRAFIA Examen 12 de septiembre de 2007

## *PROBLEMA\_ (45 min / 3 puntos)*

Resolver el itinerario encuadrado entre A y C cuya libreta de campo se indica:

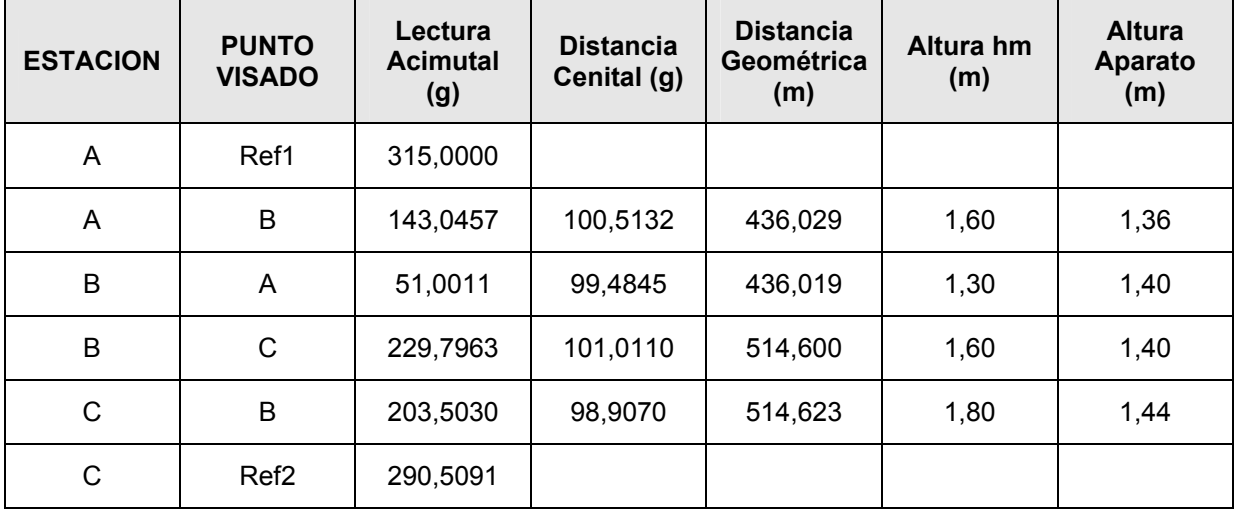

Se sabe que:

- Las coordenadas (en m) de la estacion A son: (2000,000; 5000,000; 400,000).
- Las coordenadas (en m) de la estacion C son: (2722,775; 5597,050; 387,884).
- Las coordenadas planimétricas (en m) del punto Ref1 son: X=1500,000; Y=430,000
- El acimut real de C al punto Ref2 es  $333,3333^9$

Se pide:

- 1. Calcular y compensar, si procede, los errores de cierre angular y lineales.
- 2. Obtener las coordenadas (X, Y, Z) de las estaciones A, B, C de la poligonal.

### **CROQUIS**

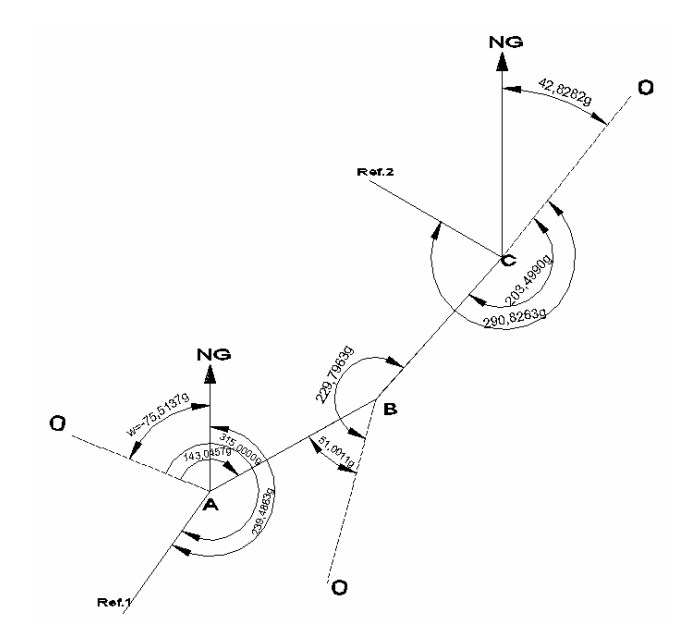

En primer lugar se calcula el acimut de la estacion A a la Ref.1 mediante sus coordenadas:

$$
\mathcal{G}_A^{\text{Re }f.1} = 200 + \arctg \left| \frac{\Delta x}{\Delta y} \right| = 200 + \arctg \frac{500}{700} = 239,4863^g
$$

Con este dato se puede calcular la desorientación de la estacion A:

$$
w_B = \mathcal{G}_A^{\text{Re }f.1} - L_A^{\text{Re }f.1} = 239,4863-315,0000 = -75,5137
$$

Y ya se pueden calcular los acimutes corregidos:

$$
\mathcal{G}_A^B = L_A^B + w_A = 143,0457 - 75,5137 = 67,5320
$$
  
\n
$$
w_B = \mathcal{G}_B^A - L_B^A = 267,5320 - 51,0011 = 216,5309
$$
  
\n
$$
\mathcal{G}_B^C = L_B^C + w_B = 229,7963 + 216,5309 = 46,3272
$$
  
\n
$$
w_C = \mathcal{G}_C^B - L_C^B = 246,3272 - 203,5030 = 42,8242
$$
  
\n
$$
\mathcal{G}_C^{\text{Re }f,2} = L_C^{\text{Re }f,2} + w_C = 290,5091 + 42,8242 = 333,3333
$$

El error angular de cierre será:

$$
e = 333,3333 - 333,3333 = 0
$$

por tanto la compensación por eje será nula, y los acimutes calculados ya están compensados.

Ahora será necesario calcular las distancias reducidas mediante los ejes:

$$
D_A^B(\text{reduced}) = \frac{D_A^B(\text{geometrica})^* \text{sen }\Delta_A^B + D_B^A(\text{geometrica})^* \text{sen }\Delta_B^A}{2} =
$$
\n
$$
= \frac{436,029^* \text{sen }100,5132^s + 436,019^* \text{sen }99,4845^s}{2} = \frac{436,015 + 436,005}{2} = 436,010
$$
\n
$$
D_B^C(\text{reduced}) = \frac{D_B^C(\text{geometrica})^* \text{sen }\Delta_B^C + D_C^B(\text{geometrica})^* \text{sen }\Delta_C^B}{2} =
$$

$$
=\frac{514,600*sen101,0110^s + 514,623*sen98,9070^s}{2} = \frac{514,535 + 514,547}{2} = 514,541
$$

Con los acimutes compensados y las distancias reducidas medias se calculan los incrementos de x e y:

$$
\Delta x_A^B = D_{A(reduceda)}^B * sen \t\mathcal{G}_A^B = 436.010 * sen \t67,5333 = 380,528 m
$$
  

$$
\Delta y_A^B = D_{A(reduceda)}^B * cos \t\mathcal{G}_A^B = 436.010 * cos \t67,5333 = 212,845 m
$$
  

$$
\Delta x_B^C = D_{B(reduceda)}^C * sen \t\mathcal{G}_B^C = 514.541 * sen \t46,3298 = 342,267 m
$$
  

$$
\Delta y_B^C = D_{B(reduceda)}^C * cos \t\mathcal{G}_B^C = 514.541 * cos \t46,3298 = 384,195 m
$$

Los errores lineales serán:

$$
e_x = (x_C - x_A)_{real} - ((x_B - x_A)_{calculated} + (x_C - x_B)_{calculated}) =
$$
  
= (2722,775 - 2000,000) - (380,528 + 342,267) = -0,020  

$$
e_y = (y_C - y_A)_{real} - ((y_B - y_A)_{calculated} + (y_C - y_B)_{calculated}) =
$$
  
= (5597,050 - 5000,000) - (212,845 + 384,195) = 0,010

Este error habrá que compersarlo entre los dos tramos del eje del camino, por lo que los incrementos de x e y compensados serán:

$$
\Delta x_{compensado} = \Delta x_{calculado} + error_x * \frac{|\Delta x_{calculado}|}{\sum |\Delta x_{calculado}|}
$$
  
\n
$$
\Delta x_{A \text{ compensado}}^B = 380,528 + (-0,020) * \frac{380,528}{(380,528 + 342,267)} = 380,517
$$
  
\n
$$
\Delta x_{B \text{compensado}}^C = 342,267 + (-0,020) * \frac{342,267}{(380,528 + 342,267)} = 342,258
$$
  
\n
$$
\Delta y_{A \text{compensado}}^B = 212,845 + (0,010) * \frac{212,845}{(212,845 + 384,195)} = 212,849
$$
  
\n
$$
\Delta y_{B \text{compensado}}^C = 384,195 + (0,010) * \frac{384,195}{(212,845 + 384,195)} = 384,201
$$

Las coordenadas de las tres estaciones serán:

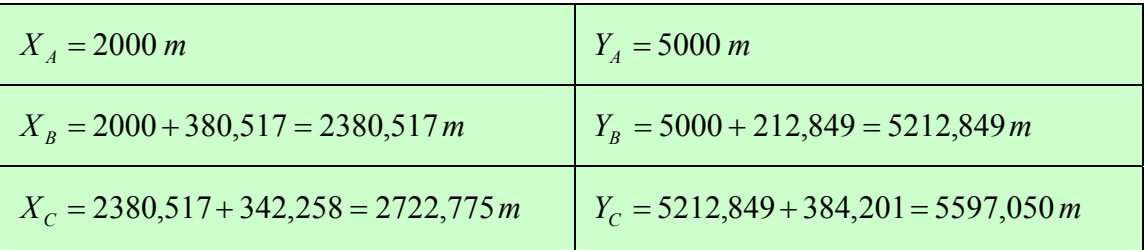

٦

Los incrementos de z entre las estaciones (sin tener en cuenta el efecto de la esfericidad y la refraccion) serán:

$$
\Delta z_A^B = t + i - m = \frac{436,015}{tg \, 100,5132^s} + 1,36 - 1,6 = -3,755
$$
  

$$
\Delta z_B^A = t + i - m = \frac{436,005}{tg \, 99,4845^s} + 1,4 - 1,3 = 3,631
$$
  

$$
\Delta z_A^B = \frac{-3,755 - 3,631}{2} = -3,693
$$

$$
\Delta z_B^C = t + i - m = \frac{514,535}{tg101,011^g} + 1,40 - 1,6 = -8,372
$$

$$
\Delta z_C^B = t + i - m = \frac{514,547}{tg\ 98,9070^g} + 1,44 - 1,8 = 8,475
$$

$$
\Delta z_{B \ (medio)}^C = \frac{-8,372 - 8,475}{2} = -8,423
$$

El error en cotas será:

$$
e_z = (387,884 - 400) - (-3,693 - 8,423) = 0
$$

Luego las cotas de las estaciones serán:

F

$$
z_A = 400,000 \, m
$$
\n
$$
z_B = 400 - 3,693 = 396,307 \, m
$$
\n
$$
z_C = 396,307 - 8,423 = 387,884 \, m
$$

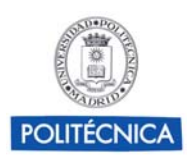

# Grupo de Ingeniería Gráfica y Simulación

Escuela Técnica Superior de Ingenieros Industriales Universidad Politécnica de Madrid

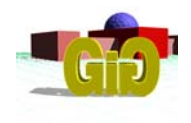

DIBUJO EN CONSTRUCCIÓN. TOPOGRAFIA 12 de septiembre de 2007

## **NOMBRE** NUMAT **NUMBER**

- NOTAS: 1. Las respuestas se entregarán en la misma hoja del enunciado.
	- 2. Si se necesitan emplear más hojas, todas las hojas que se entreguen deberán ir completamente identificadas.
	- 3. En cada hoja solamente se responderá a una pregunta.
	- 4. Todas las hojas que se entreguen deberán ir firmadas.

#### **TIEMPO TOTAL 60 MINUTOS**

## **1. En cada uno de los dos elementos estructurales cuya representación se adjunta:**

- **a)** Identificar el tipo de elemento del que se trata. Describir brevemente la función que desempeña.
- **b)** Identificar las vistas, localizando la posición de aquellos detalles que sean necesarios.
- **c)** Indicar sobre el plano las cotas necesarias para definir el elemento, y describirlas con la terminología adecuada.

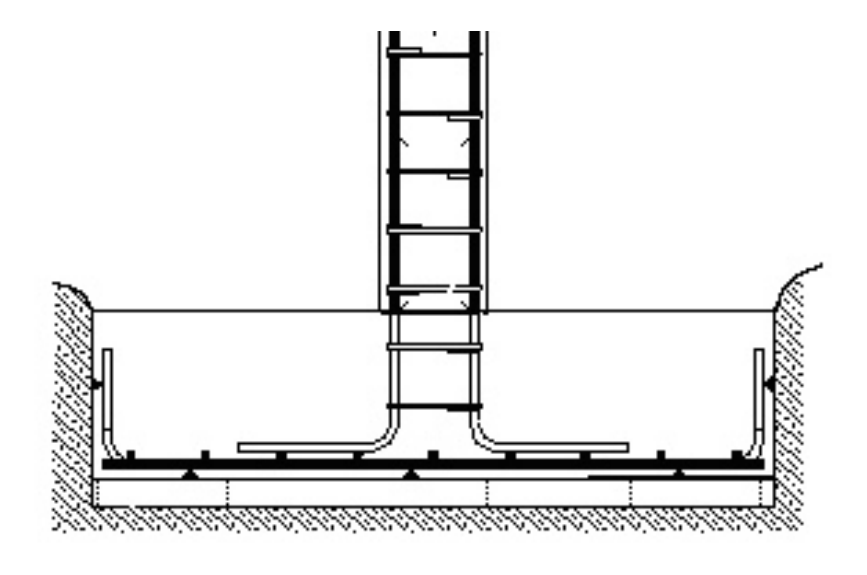

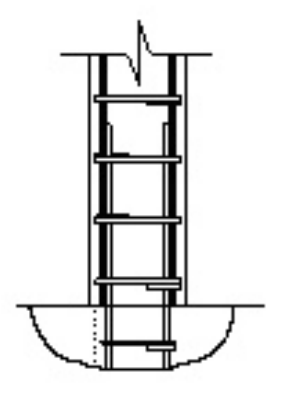

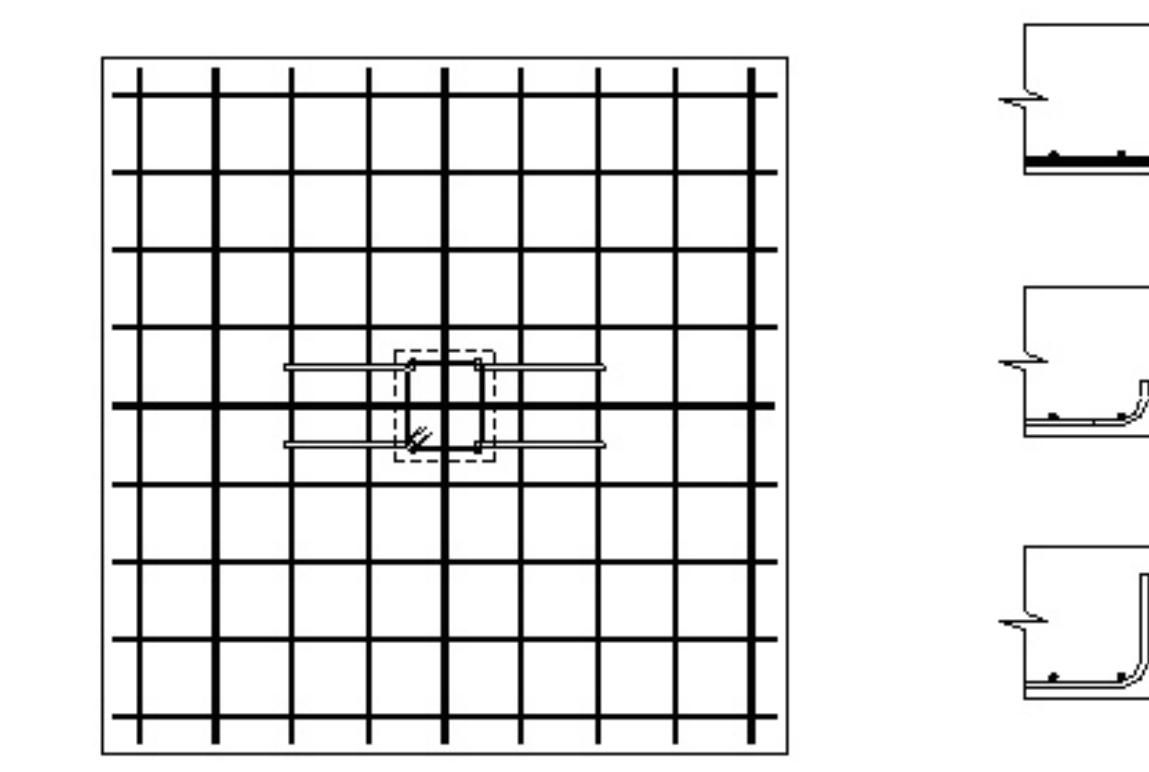

E

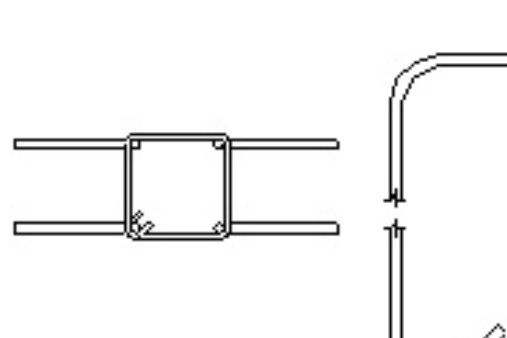

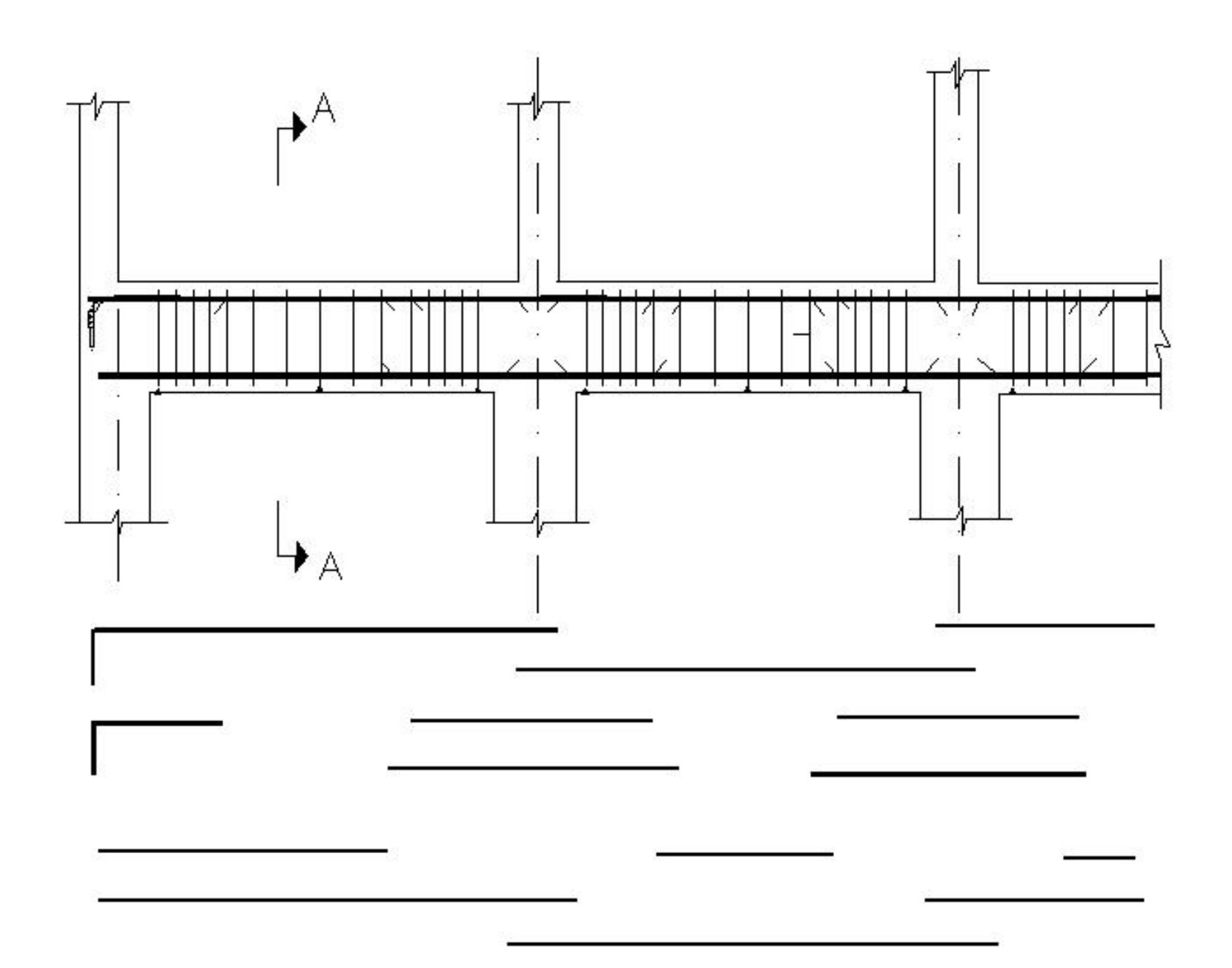

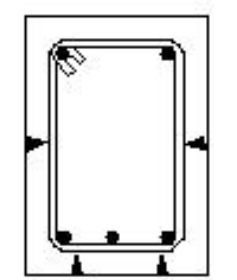

SECCION A-A

**2. Describir con claridad la información que debe contener el cuadro de definición de armadura y ferralla, especificando las relaciones que pueden darse entre los distintos campos:** 

# **(0.8 puntos)**

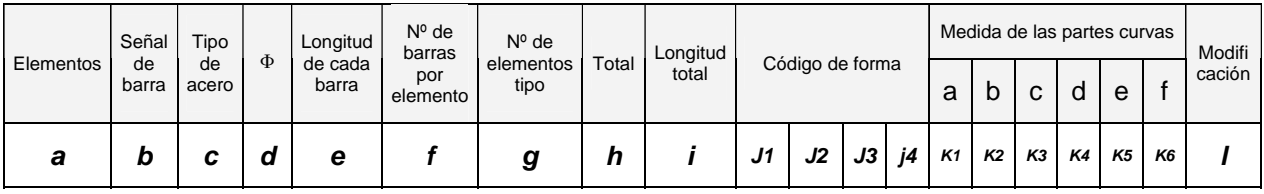

## **3. El cuadro que se adjunta corresponde a una parte incompleta de un cuadro de pilares.**

- 1. Añadir toda la información que se considere que falta, tanto en las celdas vacías, como en las que contienen alguna representación.
- 2. Explicar el contenido del cuadro completo.

# **(0.8 puntos)**

# CUADRO DE DIMENSIONAMIENTO Y ARMADO DE PILARES

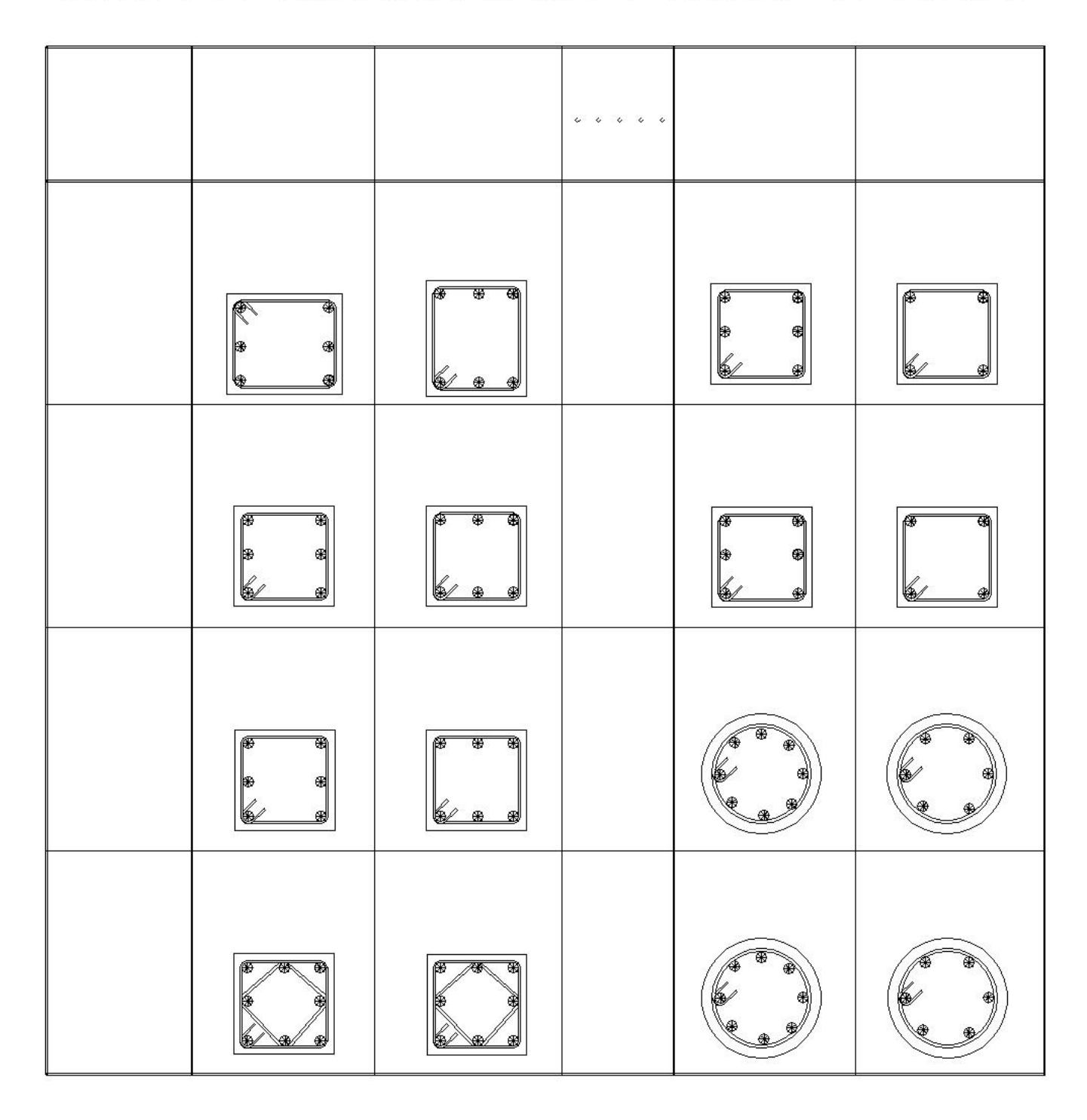

## **4. Según el sistema de codificación de las formas de las barras, el código de la forma se compone de dos o más caracteres, según se definen en la tabla siguiente**

# **(0.8 puntos)**

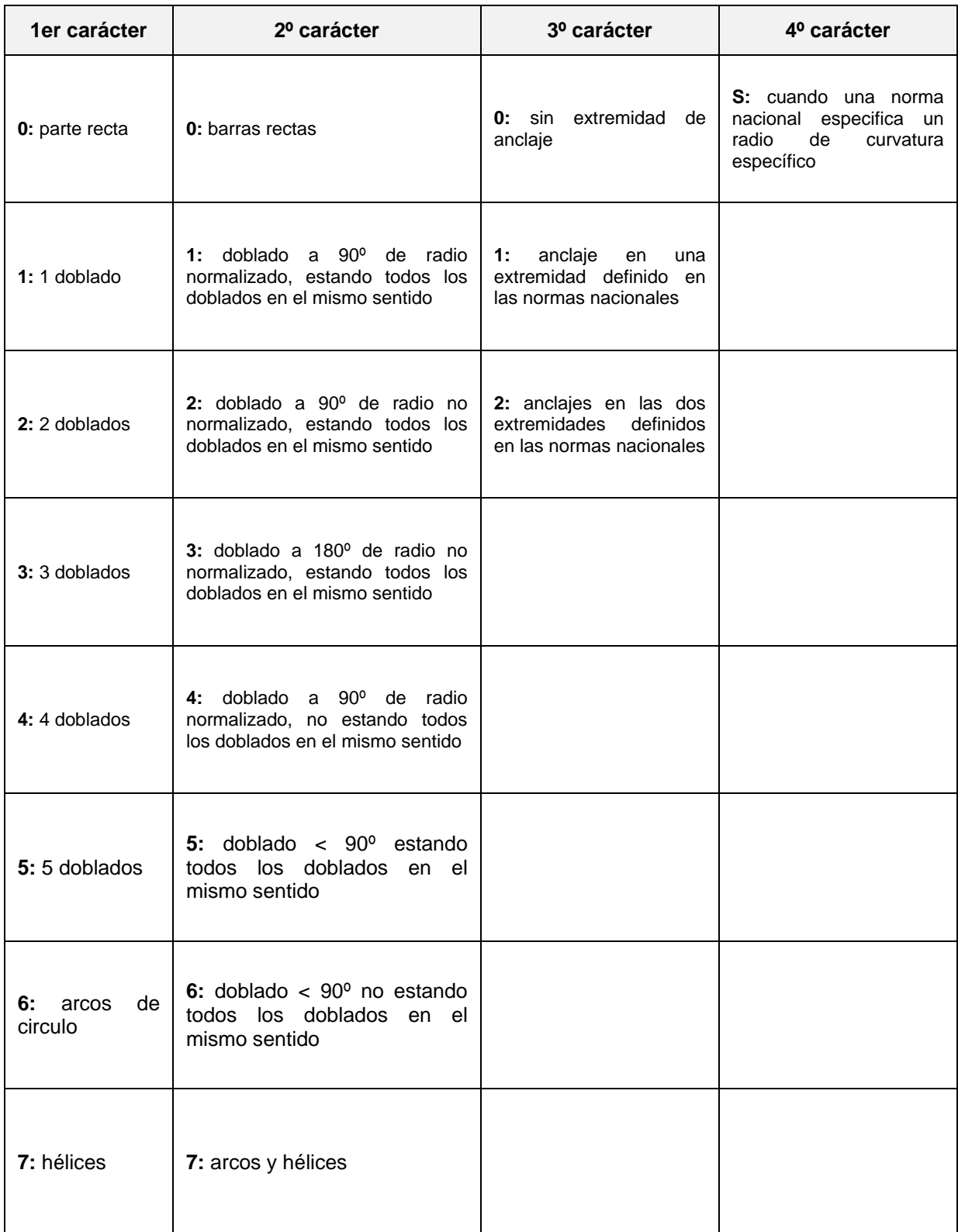

Se pide poner un ejemplo de forma de armadura o ferralla para cada uno de los códigos de forma que se indican en la tabla siguiente, incluyendo en el ejemplo propuesto su acotación.

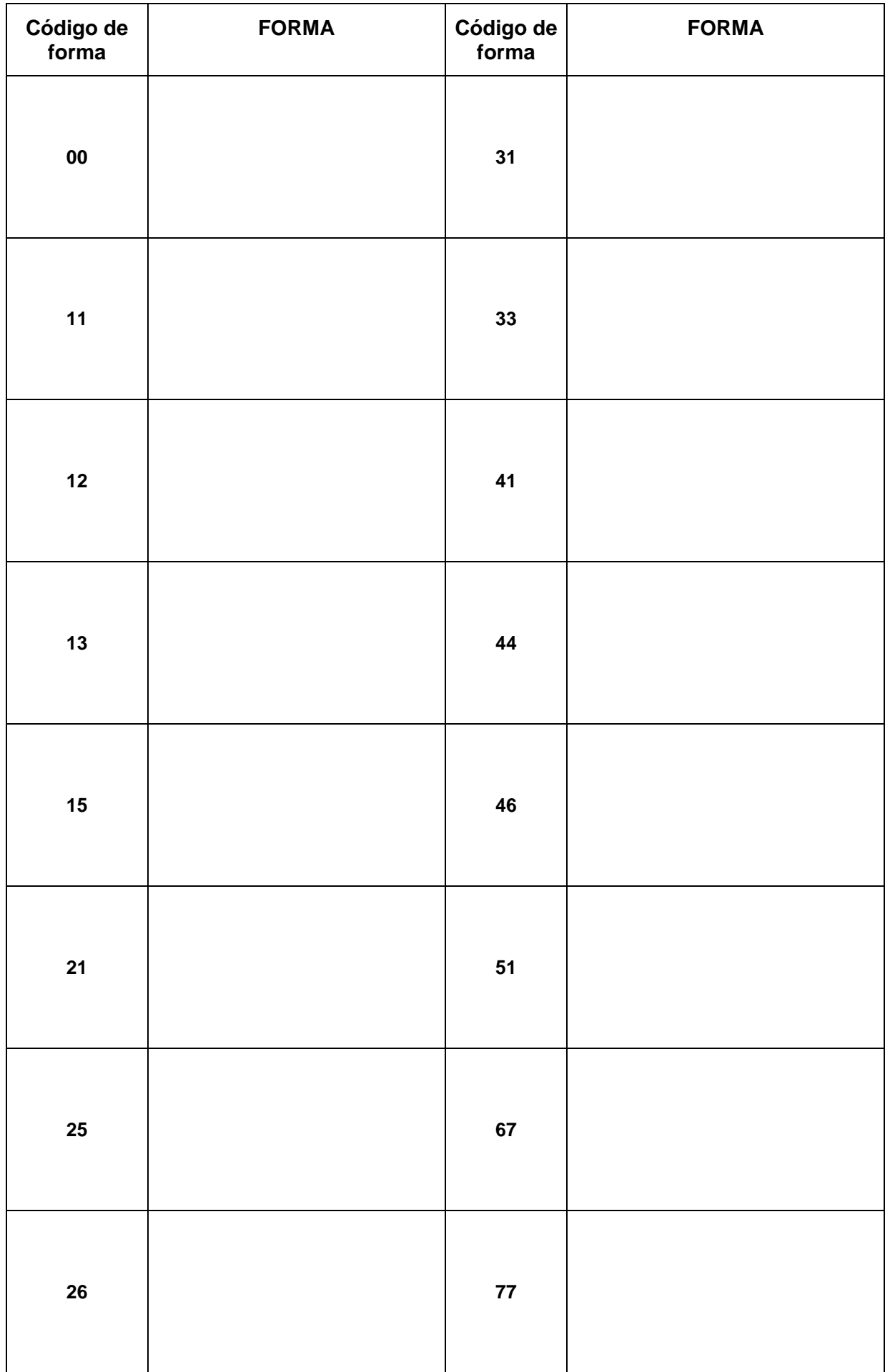